## This Step By Step Guide Will Blow Your Mind! You Won't Believe What Happens Next!

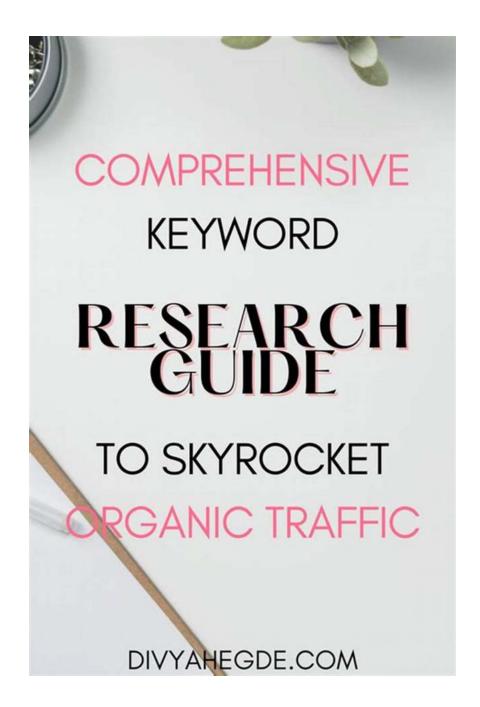

Are you tired of reading boring articles that don't deliver what they promise? Well, look no further! In this step by step guide, we will reveal the secrets to creating the most engaging and informative content you've ever seen. Get ready to have your mind blown!

### Step 1: Picking the Perfect Topic

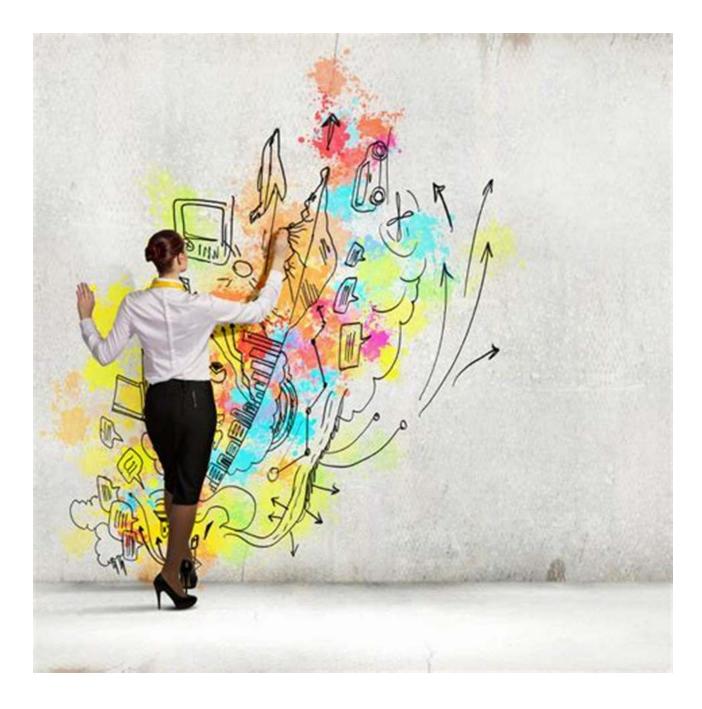

### Mastering Academic Writing in the Sciences: A Step-by-Step Guide

by Robert Walker (1st Edition, Kindle Edition)

| ****           | 4.8 out of 5 |
|----------------|--------------|
| Language       | : English    |
| File size      | : 2145 KB    |
| Text-to-Speech | : Enabled    |

| CRC Press                                        | Enhanced typesetting | g: Enabled    |
|--------------------------------------------------|----------------------|---------------|
| Mastering                                        | Word Wise            | : Enabled     |
| Mastering<br>Academic Writing<br>in the Sciences | Screen Reader        | : Supported   |
| A Step by Step Guide                             | Print length         | : 171 pages   |
| oreanting                                        | X-Ray for textbooks  | : Enabled     |
|                                                  | Item Weight          | : 1.54 pounds |
|                                                  |                      |               |
| CPD CPD                                          |                      |               |

Marialuisa Aliotta

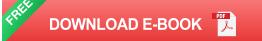

The first step in creating a captivating article is choosing the right topic. You want something that grabs the reader's attention and makes them curious to know more. Think outside the box and consider what would intrigue your target audience the most. Remember, the more unique and specific, the better!

### Step 2: Conduct Thorough Research

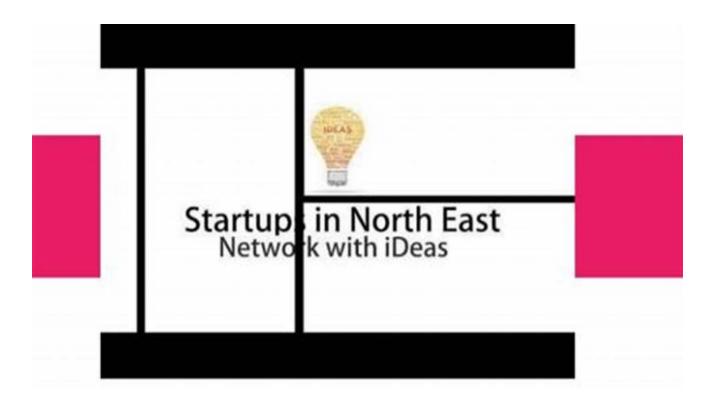

Before you start writing, it's crucial to gather all the necessary information on your chosen topic. Dive deep into reliable sources, explore different perspectives, and collect valuable data. This thorough research will not only ensure the accuracy of your content but also provide you with interesting insights and facts.

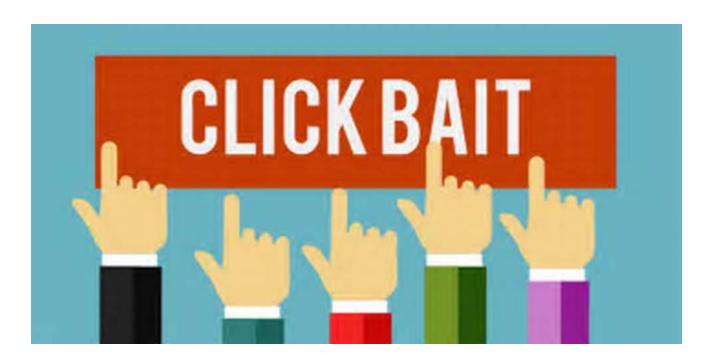

#### Step 3: Craft an Irresistible Headline

The headline is the first impression your article makes on readers. It needs to be irresistible and make them want to click. As you aim for a long tail clickbait title, incorporate power words, evoke curiosity, and promise an exciting outcome. Don't be afraid to experiment with different variations until you find the perfect one!

### **Step 4: Structure Your Article for Easy Consumption**

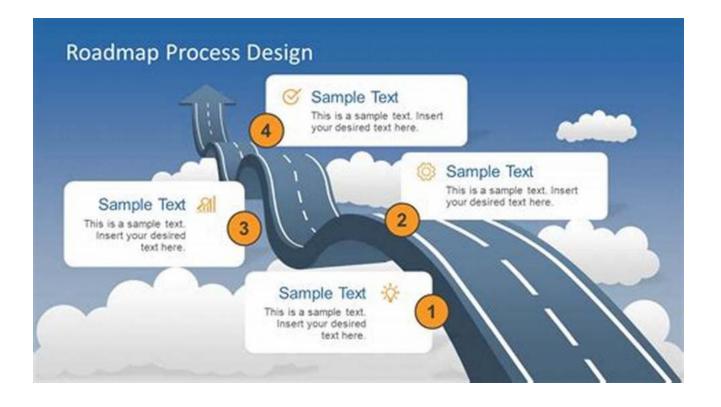

An easy-to-follow structure is essential for keeping your readers engaged. Use heading tags to divide your content into meaningful sections. Add subheadings, bullet points, and numbering to provide clarity. Remember, visual elements like images and infographics enhance readability and make your article more attractive.

### **Step 5: Write Compelling Content**

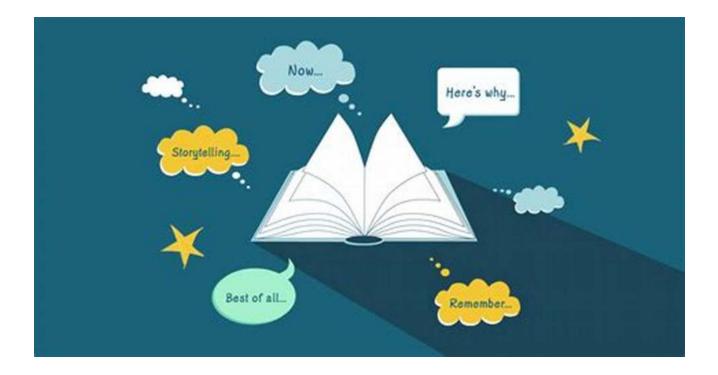

Now it's time to write the actual content. Start with a captivating that hooks your readers from the first sentence. Use storytelling techniques, provide practical advice, and incorporate personal experiences to make your article relatable. Keep your paragraphs concise and ensure a smooth flow between ideas to maintain your readers' interest.

### **Step 6: Add Relevant Keywords**

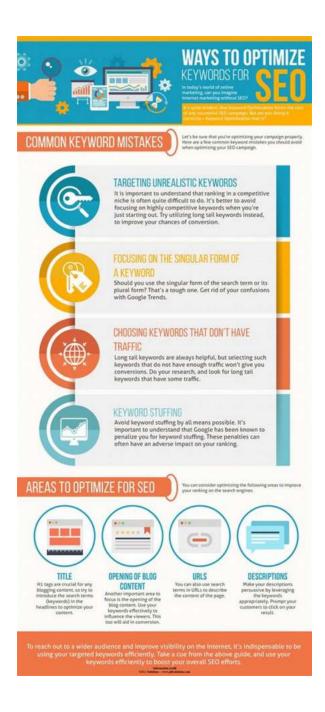

Don't overlook the importance of keywords in attracting organic traffic to your article. Research relevant long-tail keywords and strategically incorporate them throughout your content. Ensure they flow naturally and don't disrupt the overall readability. Optimize your title, meta tags, and alt attributes to further improve your SEO.

### Step 7: Edit and Proofread

PROOFREADING EDITING Your going to b happy because i be correcting you grammar You're going to be happy because i will correcting your grammar

Before publishing your article, take the time to edit and proofread it thoroughly. Look for grammar and spelling errors, check for coherence and consistency, and improve the overall clarity of your content. Consider seeking feedback from others to get a fresh perspective and make necessary improvements.

### **Step 8: Promote and Share Your Article**

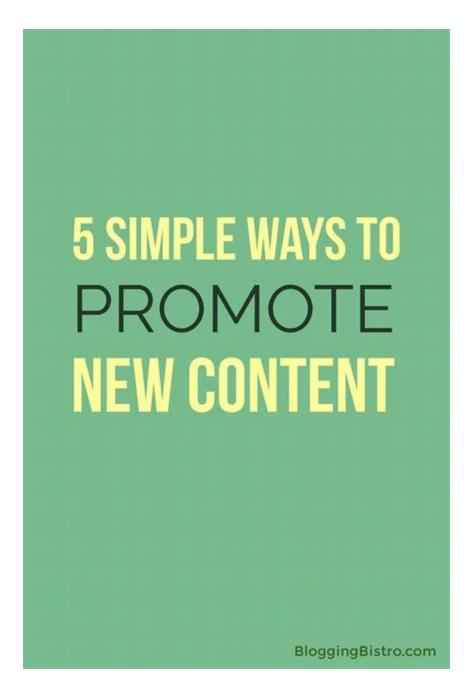

Finally, don't forget to promote and share your article on various platforms to reach a wider audience. Use social media, guest posting, and email newsletters to spread the word. Engage with your readers, respond to comments, and encourage them to share your valuable content. This step is crucial for boosting your article's visibility and building a loyal readership.

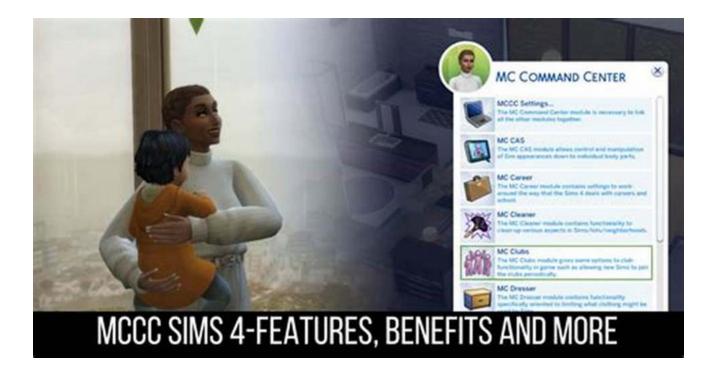

By following this step by step guide, you will be able to create captivating, informative, and engaging content that keeps your readers coming back for more. Remember to pick the perfect topic, conduct thorough research, craft an irresistible headline, structure your article effectively, write compelling content, optimize it for SEO, edit and proofread meticulously, and promote it to the world. So, what are you waiting for? Get started and unleash your creativity today!

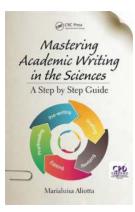

## Mastering Academic Writing in the Sciences: A Step-by-Step Guide

by Robert Walker (1st Edition, Kindle Edition)

| \star 🛧 🛧 🛧 4.8 c    | out of 5      |
|----------------------|---------------|
| Language             | : English     |
| File size            | : 2145 KB     |
| Text-to-Speech       | : Enabled     |
| Enhanced typesetting | : Enabled     |
| Word Wise            | : Enabled     |
| Screen Reader        | : Supported   |
| Print length         | : 171 pages   |
| X-Ray for textbooks  | : Enabled     |
| Item Weight          | : 1.54 pounds |

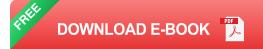

This book provides a comprehensive and coherent step-by-step guide to writing in scientific academic disciplines. It is an invaluable resource for those working on a PhD thesis, research paper, dissertation, or report. Writing these documents can be a long and arduous experience for students and their supervisors, and even for experienced researchers. However, this book can hold the key to success. Mapping the steps involved in the writing process - from acquiring and organizing sources of information, to revising early drafts, to proofreading the final product - it provides clear guidance on what to write and how best to write it.

Features:

- Step-by-step approach to academic writing in scientific disciplines
- Ideal guidance for PhD theses, papers, grant applications, reports and more
- Includes worked-out examples from real research papers and PhD theses and templates and worksheets are available online to help readers put specific tasks into practice

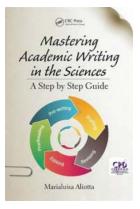

## This Step By Step Guide Will Blow Your Mind! You Won't Believe What Happens Next!

Are you tired of reading boring articles that don't deliver what they promise? Well, look no further! In this step by step guide, we will reveal the secrets to creating...

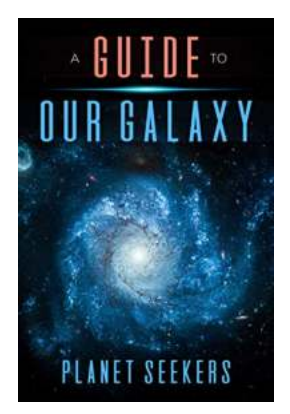

## Unveiling The Groundbreaking Insights: Advances In Agronomy Volume 146 by Robert Walker

Are you interested in the latest advancements in agronomy, the science of crop production and soil management? Look no further! In this article, we will delve...

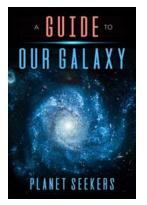

## Find out the Fascinating Differences and Similarities between Cities in the USA and Germany!

When it comes to exploring different cities around the world, two countries that often pique the interest of travel enthusiasts are the USA and Germany. Both these nations...

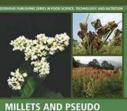

### Discover the Health Benefits and Delicious Recipes of Millets And Pseudo Cereals

MILLETS AND PSEUDO CEREALS GENETIC RESOURCES AND BREEDING ADVANCEMENTS

Are you tired of the same old refined grains and looking for a healthier alternative to include in your diet? Look no further than millets and pseudo cereals! These ancient...

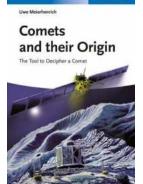

## Discover the Enigmatic World of Comets and Their Origin: Unveiling the Secrets of These Cosmic Wanderers

Comets have fascinated humanity for centuries, appearing as ethereal and mysterious beings in our night skies. These celestial objects, often referred to as "dirty...

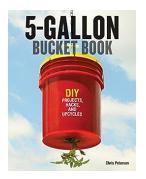

# Gallon Bucket DIY Projects Hacks and Upcycles: 10 Amazing Ideas!

Gallon buckets are not only handy for storing liquids but can be incredibly versatile when it comes to DIY projects. With a little creativity and some basic...

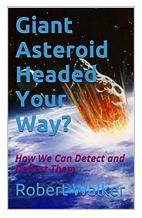

## Giant Asteroid Headed Your Way: Brace Yourself for the Cosmic Threat!

Have you ever wondered what it would be like to witness a giant asteroid hurtling towards Earth? Well, brace yourself, because a massive celestial object is currently on a...

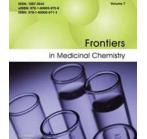

## The Definitive Guide to Frontiers in Medicinal Chemistry Volume: A Comprehensive Review of the Latest Breakthroughs

The field of medicinal chemistry is constantly evolving, with new discoveries and advancements being made every day. Frontiers in Medicinal Chemistry is a prestigious...

mastering academic writing in the sciences a step-by-step guide

mastering academic writing in the sciences a step-by-step guide pdf